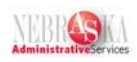

## **Daily Time Entry**

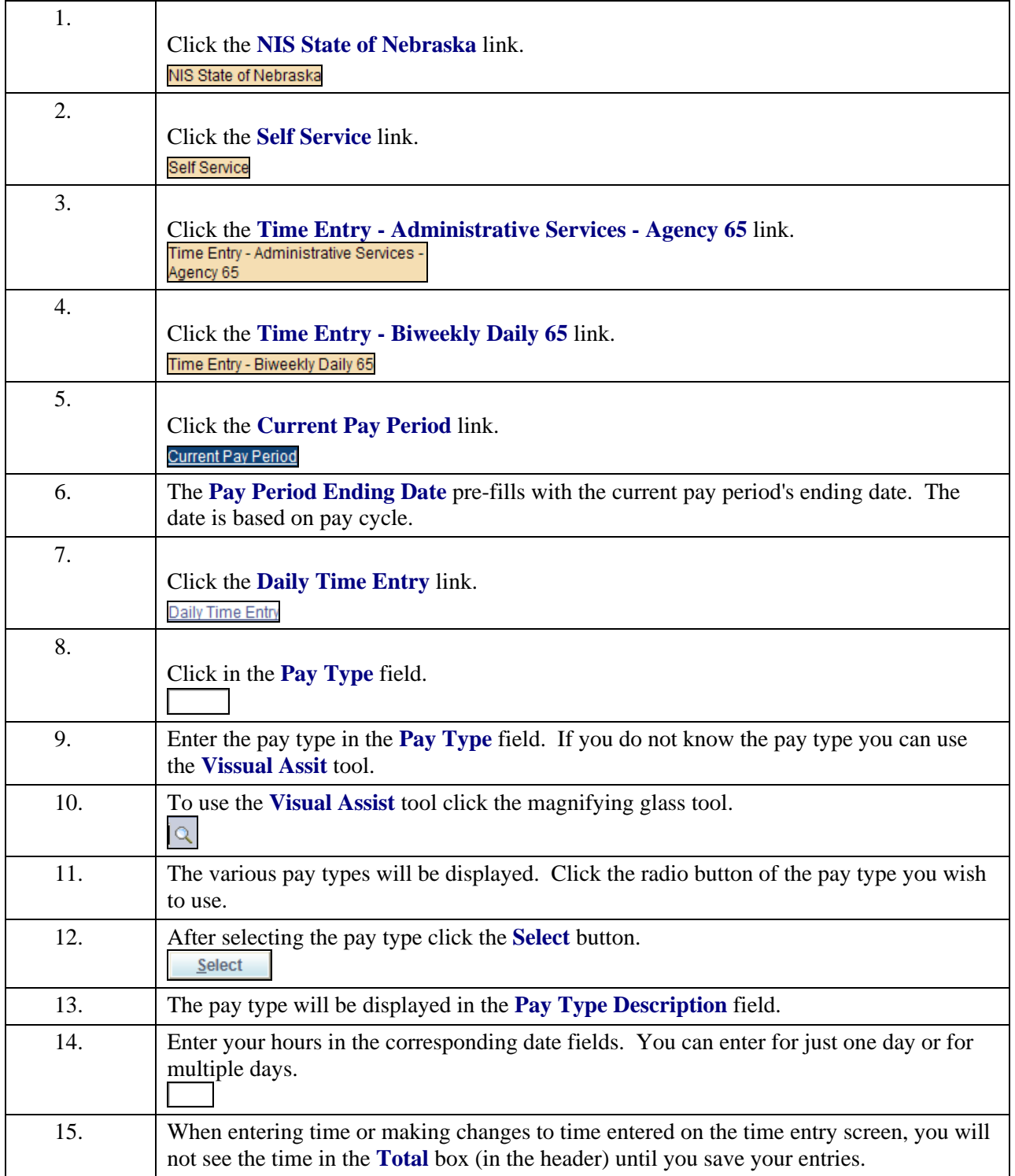

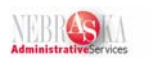

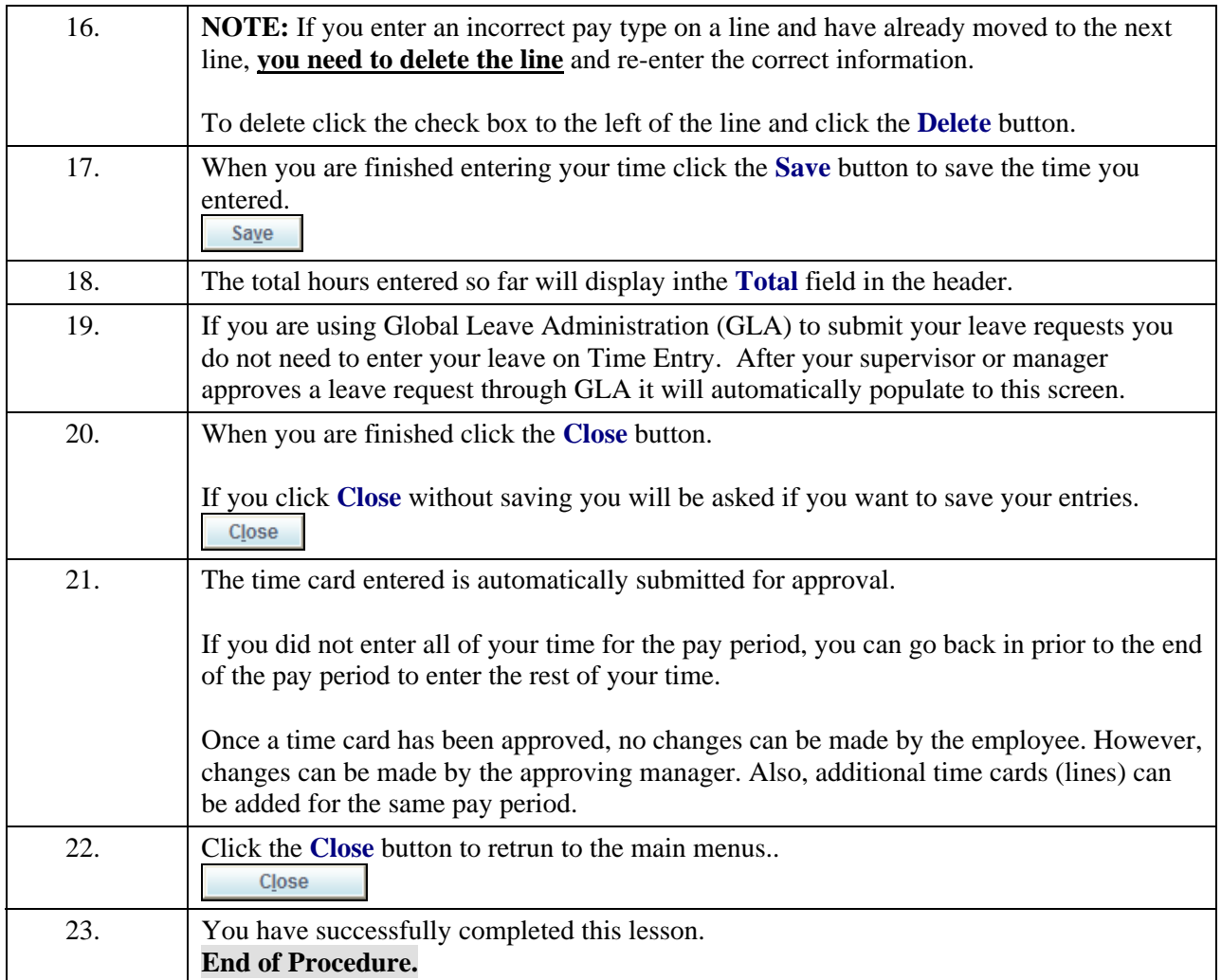